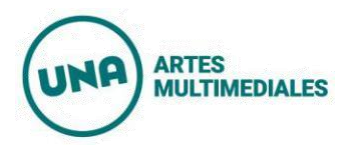

# **Curso de Extensión: Introducción al 3D**

#### **Programa**

# **Unidad 1: Introducción al 3D y a Blender**

- Introducción al 3D y Referentes artísticos
- Presentación del software Blender y su interfaz.
- Manipulación de objetos en Object mode: Mover, Escalar y Rotar.
- Explicación de los principales tipos de objetos y elementos en una escena 3D.

### **Unidad 2: Modelado de objetos básicos**

- Creación y manipulación de primitivas 3D (cubos, esferas, cilindros, etc.).
- Herramientas de transformación y edición básicas.
- Uso de modificadores para generar formas más complejas.

# **Unidad 3: Texturizado y materiales**

- Materiales PBR.
- Uso de nodos para crear materiales más complejos.

# **Unidad 4: Iluminación**

- Hdris.
- Uso de fuentes de luz y ajustes de iluminación.

# **Unidad 5: Configuración de cámara**

- Configuración de cámaras y encuadre de la escena.
- Reglas de Composición
- Lentes y distancia focal.

### **Unidad 6: Animación básica**

- Introducción a la animación en Blender.
- Creación de animaciones simples, como rotaciones y desplazamientos.

# **Unidad 7: Renderizado final y composición**

- Ajustes finales de la escena y renderizado.
- Exportar imágenes y videos renderizados.
- Composición.

# **Unidad 8: Rigging y Animación**

- Introducción al Rigging
- Esqueleto humano en Blender
- Asignación de pesos